# **访问互联网**

## **1 常用网络协议**

### **1.1 超文本传输协议(HyperText Transfer Protocol, HTTP)**

HTTP协议是互联网技术中运用最为广泛的应用层协议。在使用浏览器访问网站时,就是通过HTTP协 议的URL进行访问的。

### **1.2 传输控制协议(Transmission Control Protocol, TCP)**

TCP协议是可靠的传输层协议。该协议可以在联网设备之间建立稳定的连接,通常用于对数据准确性 要求较高,且传输量不大的场合。诸如网络游戏、社交软件中常能见到TCP协议的身影。

#### **1.3 用户数据报文协议(User Datagram Protocol, UDP)**

UDP协议是无连接、不可靠的传输层协议。基于UDP协议的网络通信,无需要建立连接,速度更快, 占用资源更少,程序结构也更简单,通常用于对数据准确性要求不高,且传输量较大的场合,如网络 直播、视频点播等。

## **2 搭建Web服务器**

### **2.1 下载安装Nginx**

<https://nginx.org/en/download.html>

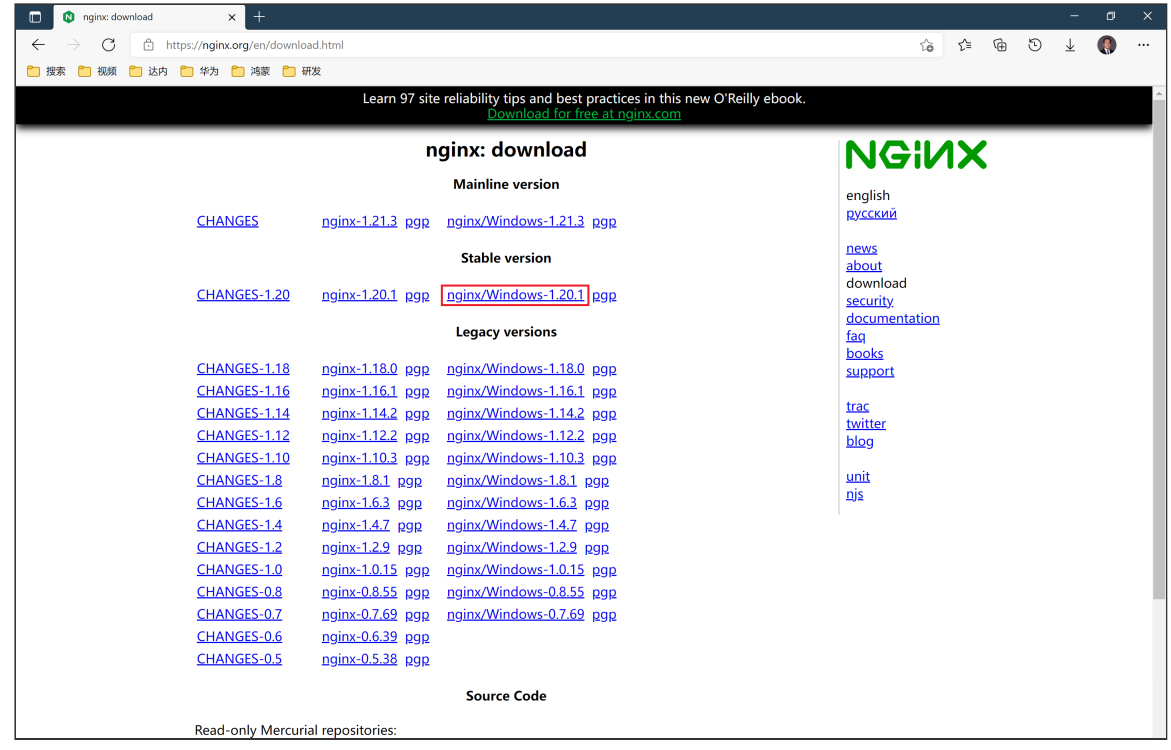

Stable version: nginx/Windows-1.20.1

解压到C:\Program Files\nginx目录下。

#### **2.2 启动运行Nginx**

#### C:\Program Files\nginx>nginx

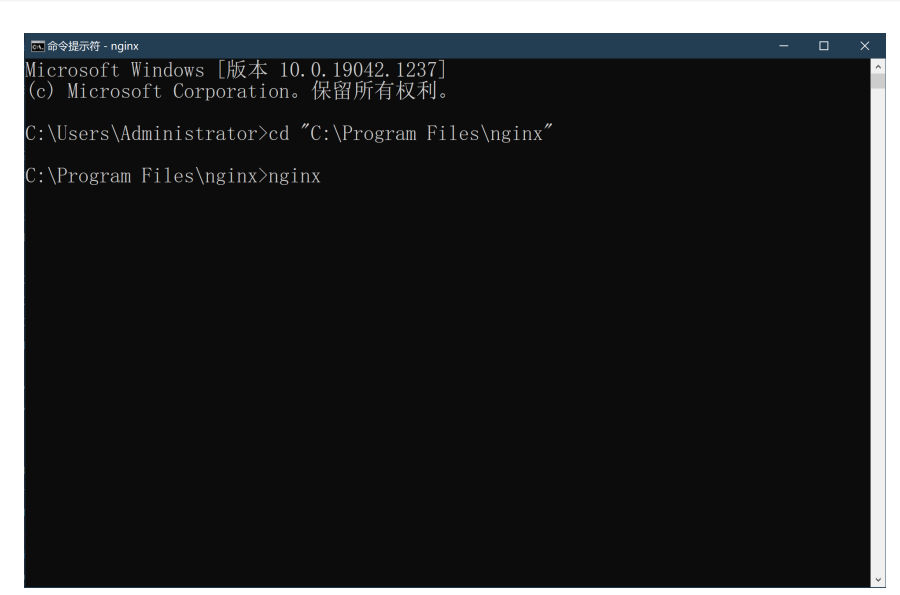

浏览器:[http://localhost](http://localhost/)

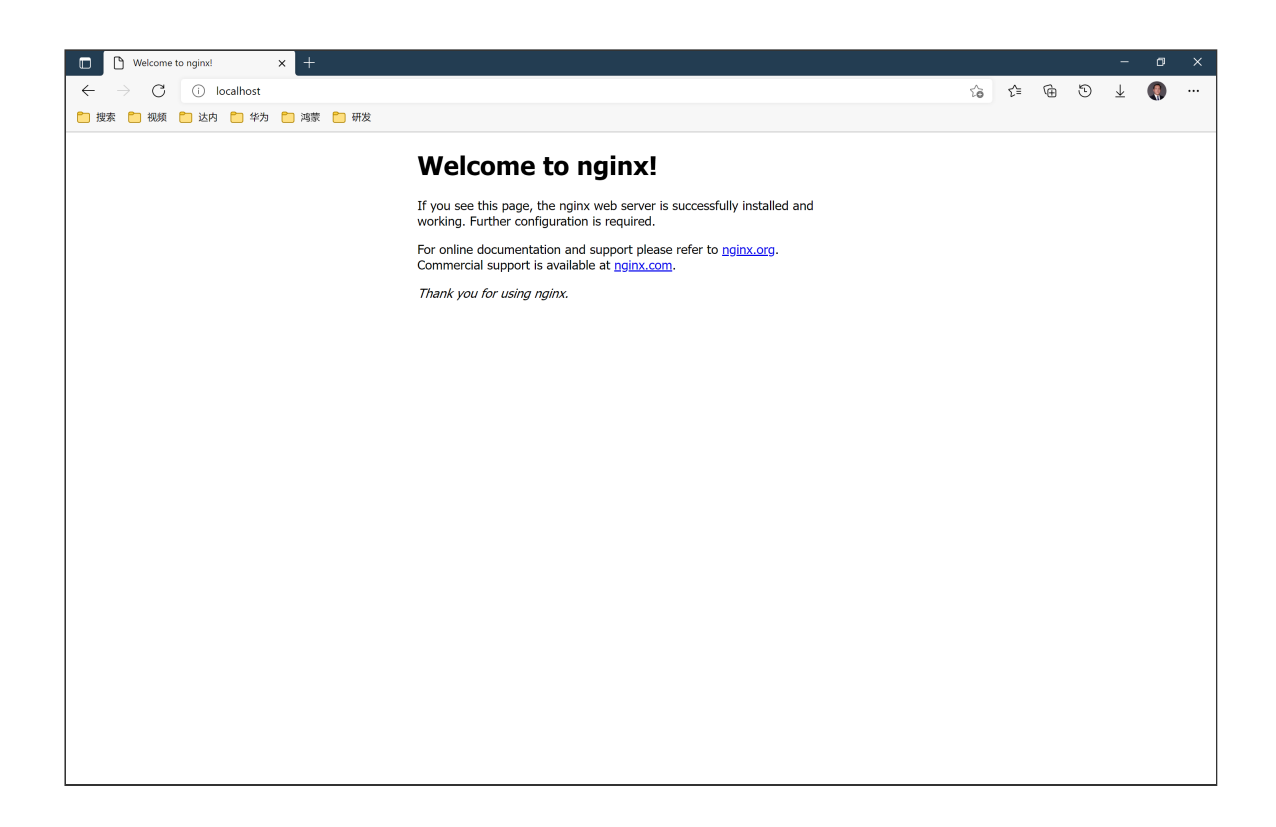

### **2.3 通过IP地址访问Nginx**

C:\Users\Administrator>ipconfig

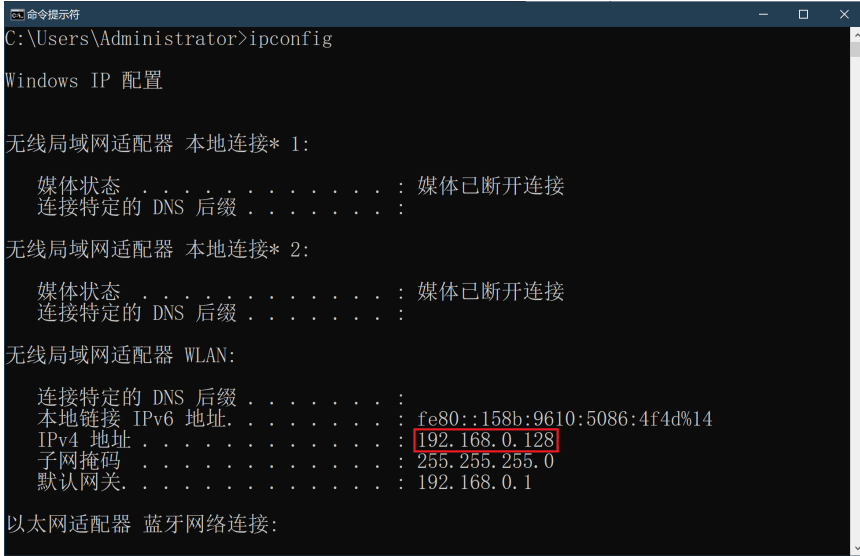

浏览器:[http://192.168.0.128](http://192.168.0.128/)

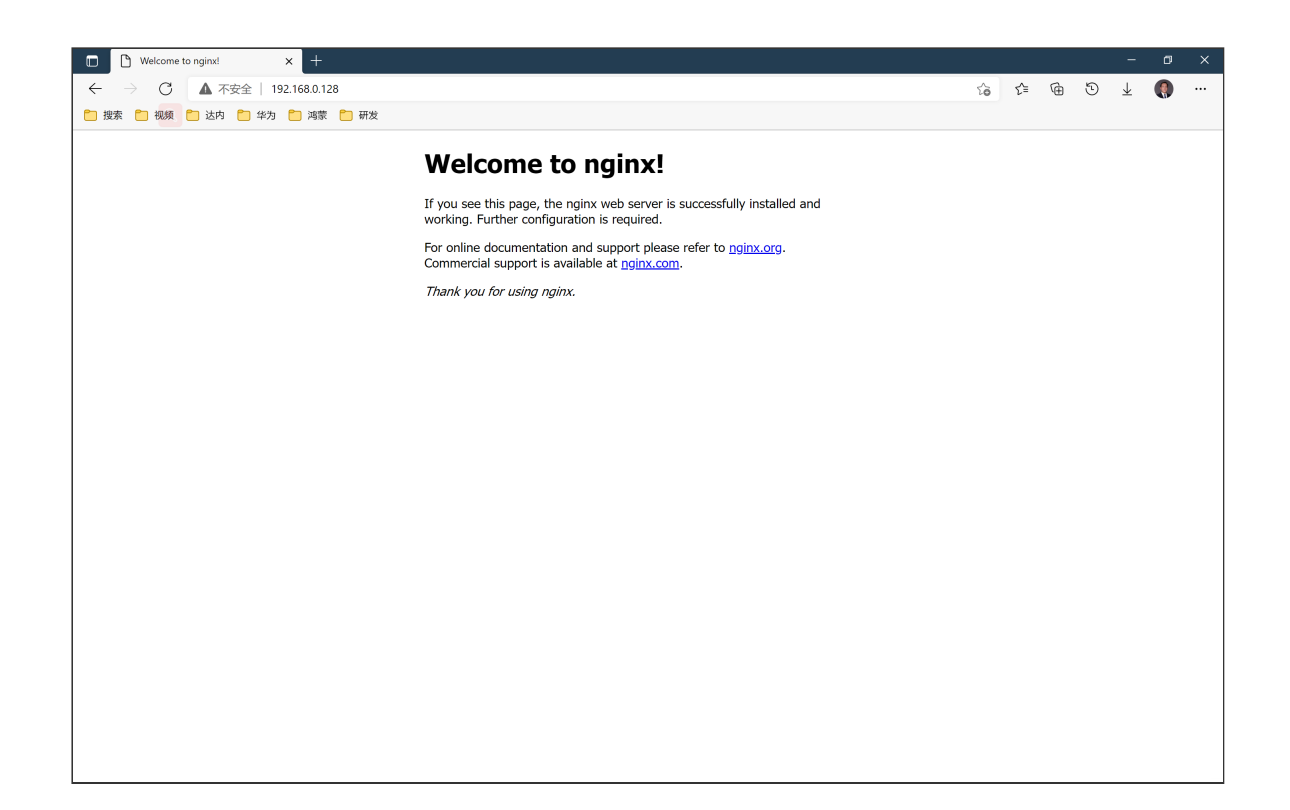

#### **2.4 添加网站内容**

C:\Program Files\nginx\html\t\_student.json

```
\lceil{
    "id": 1,
    "name": "张飞",
    "age": 22,
    "sex": 1,
    "subject": "C++"
  },
  {
    "id": 2,
    "name": "貂蝉",
    "age": 18,
    "sex": 0,
    "subject": "Java"
  },
  {
    "id": 3,
    "name": "曹操",
    "age": 30,
    "sex": 1,
    "subject": "Java"
  }
]
```
C:\Program Files\nginx\html\peppa\_pig.png

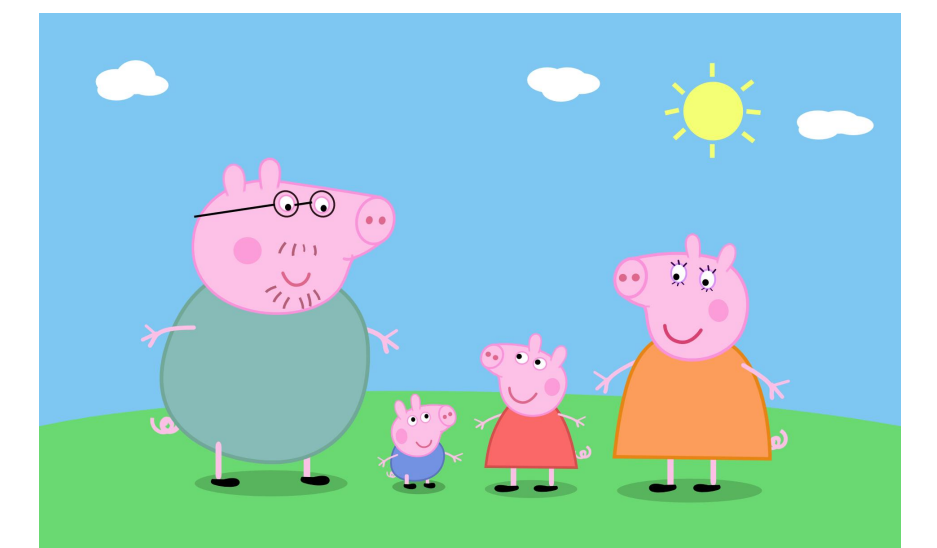

#### 浏览器:[http://192.168.0.128/t\\_student.json](http://192.168.0.128/t_student.json)

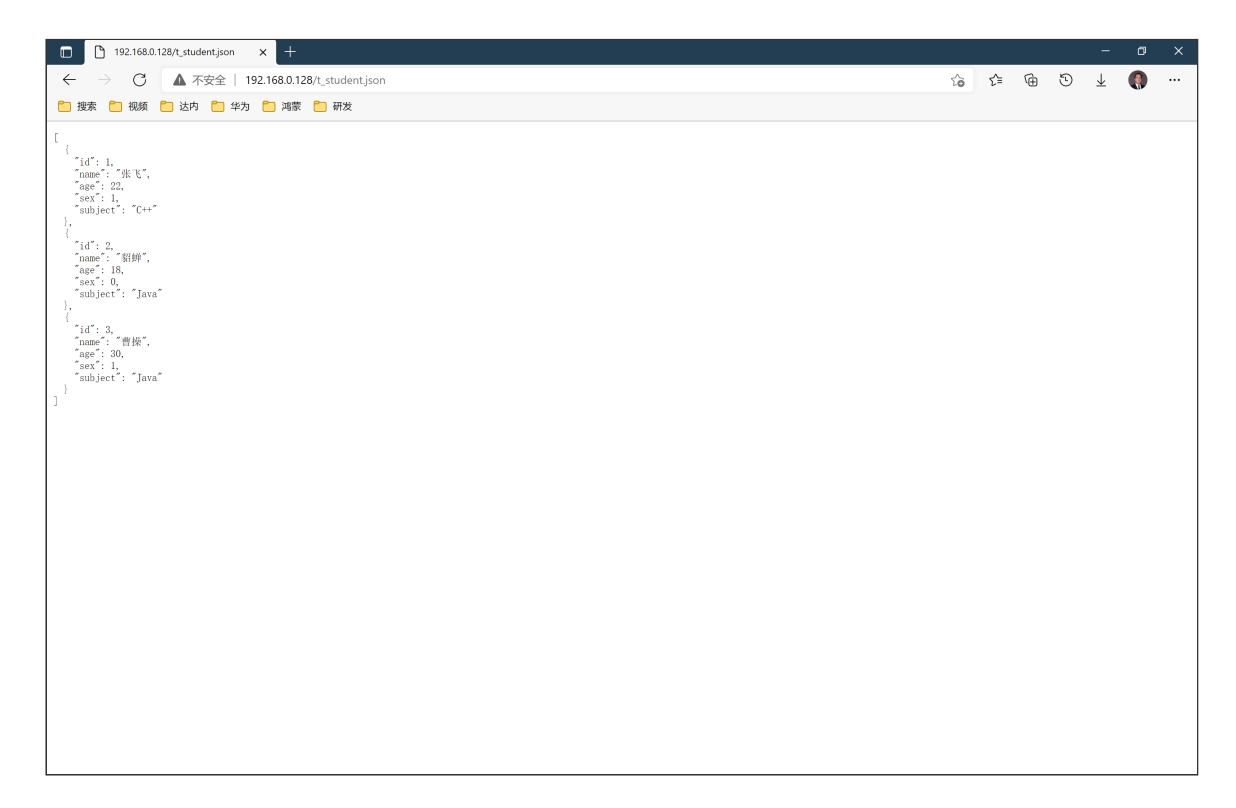

浏览器:[http://192.168.0.128/peppa\\_pig.png](http://192.168.0.128/peppa_pig.png)

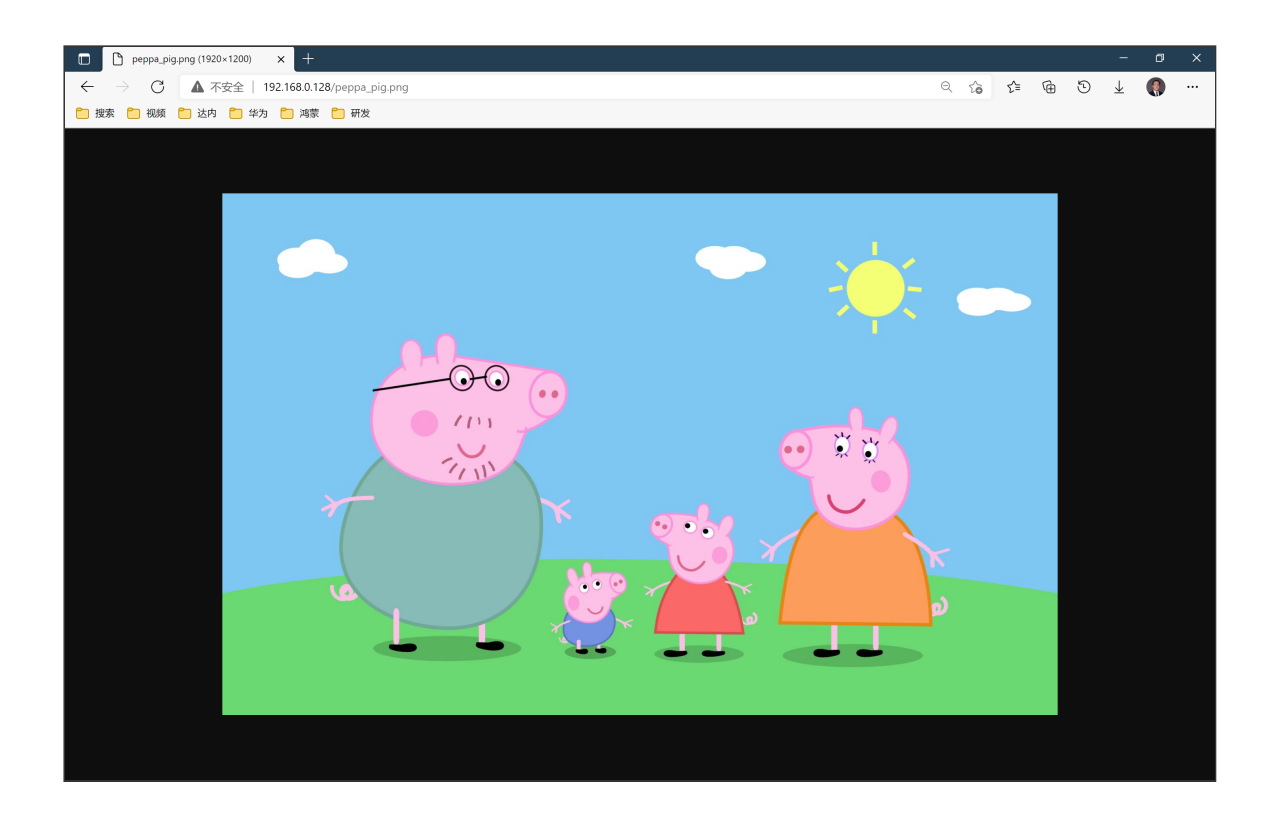

## **3 通过Http协议访问Web服务器**

## **3.1 添加权限并将Http设置为Web访问的缺省模式**

config.json

```
{
  ...
  "deviceConfig": {
    "default": {
      "network": {
        "cleartextTraffic": true
      }
    }
  },
  "module": {
    ...
    "reqPermissions": [
      {
        "name": "ohos.permission.INTERNET"
      }
    ]
  }
}
```
### **3.2 创建工作线程**

```
getGlobalTaskDispatcher(TaskPriority.DEFAULT)
    .asyncDispatch(() -> getText());
```

```
getGlobalTaskDispatcher(TaskPriority.DEFAULT)
    .asyncDispatch(() -> getImage());
```
#### **3.3 从Web服务器获取文本**

```
try {
    URL url = new URL("http://192.168.0.128/t student.join");URLConnection connection = url.openConnection();
    InputStream is = connection.getInputStream();
    InputStreamReader isr = new InputStreamReader(is);
    BufferedReader br = new BufferedReader(isr);
    String json = "", line;
   while ((line = br.readLine()) != null)json += line;
    ZSONArray students = ZSONArray.stringToZSONArray(json);
    for (int i = 0; i < students.size(); ++i) {
        ZSONObject student = students.getZSONObject(i);
        int id = student.getInteger("id");
        String name = student.getString("name");
        int age = student.getInteger("age");
        int sex = student.getInteger("sex");
        String subject = student.getString("subject");
        HiLog.info(label, "%{public}d, %{public}s, " +
            "%{public}d, %{public}d, %{public}s",
            id, name, age, sex, subject);
    }
}
catch (Exception exception) {
   HiLog.info(label, exception.getLocalizedMessage());
}
```
#### **3.4 从Web服务器获取图像**

```
try {
    URL url = new URL("http://192.168.0.128/peppa_pig.png");
    URLConnection connection = url.openConnection();
    InputStream is = connection.getInputStream();
    ImageSource source = ImageSource.create(is,
        new SourceOptions());
    DecodingOptions options = new DecodingOptions();
    PixelMap map = source.createPixelmap(options);
    int width = map.getImageInfo().size.width;
    int height = map.getImageInfo().size.height;
    HiLog.info(label, "图像宽度%{public}d像素, " +
        "图像高度%{public}d像素", width, height);
}
catch (Exception exception) {
    HiLog.info(label, exception.getLocalizedMessage());
}
```
例程:Http

...\Http\entry\src\main\config.json

```
{
  ...
  "deviceConfig": {
    "default": {
      "network": {
        "cleartextTraffic": true
      }
    }
  },
  "module": {
    ...
    "reqPermissions": [
      {
         "name": "ohos.permission.INTERNET"
      }
    ]
  }
}
```
...\Http\entry\src\main\resources\base\graphic\background\_button.xml

```
<?xml version="1.0" encoding="utf-8"?>
<shape
    xmlns:ohos="http://schemas.huawei.com/res/ohos"
    ohos:shape="oval">
    <solid ohos:color="#00a2e8"/>
</shape>
```
...\Http\entry\src\main\resources\base\layout\ability\_main.xml

```
<?xml version="1.0" encoding="utf-8"?>
<DirectionalLayout
   xmlns:ohos="http://schemas.huawei.com/res/ohos"
   ohos:height="match_parent"
   ohos:width="match_parent"
   ohos:alignment="center"
   ohos:orientation="vertical"
   ohos:background_element="#004080">
    <Button
       ohos:id="$+id:btnText"
       ohos:height="96vp"
       ohos:width="96vp"
       ohos:background element="$graphic:background button"
       ohos:text="文本"
       ohos:text_size="24fp"
       ohos:text_color="#ffffff"
       /<Button
       ohos:id="$+id:btnImage"
       ohos:height="96vp"
       ohos:width="96vp"
       ohos:top_margin="24vp"
       ohos:background_element="$graphic:background_button"
       ohos:text="图像"
       ohos:text_size="24fp"
       ohos:text_color="#ffffff"
       /</DirectionalLayout>
```
...\Http\entry\src\main\java\com\minwei\http\slice\MainAbilitySlice.java

```
public class MainAbilitySlice extends AbilitySlice {
    private static final HiLogLabel label = new HiLogLabel(
        HiLog.LOG_APP, 0x00101,
        MainAbilitySlice.class.getCanonicalName());
   @Override
    public void onStart(Intent intent) {
        ...
       findComponentById(ResourceTable.Id_btnText)
            .setClickedListener(component -> onText());
       findComponentById(ResourceTable.Id_btnImage)
            .setClickedListener(component -> onImage());
    }
    ...
    private void onText() {
        getGlobalTaskDispatcher(TaskPriority.DEFAULT)
            .asyncDispatch(() -> getText());
    }
    private void onImage() {
        getGlobalTaskDispatcher(TaskPriority.DEFAULT)
            .asyncDispatch(() -> getImage());
    }
    private void getText() {
       try {
           URL url = new URL("http://192.168.0.128/t_student.json");
            URLConnection connection = url.openConnection();
           InputStream is = connection.getInputStream();
            InputStreamReader isr = new InputStreamReader(is);
            BufferedReader br = new BufferedReader(isr);
           String json = "", line;
           while ((line = br.readLine()) != null)json += line;
            ZSONArray students = ZSONArray.stringToZSONArray(json);
            for (int i = 0; i \lt students.size(); +i) {
                ZSONObject student = students.getZSONObject(i);
                int id = student.getInteger("id");
                String name = student.getString("name");
                int age = student.getInteger("age");
                int sex = student.getInteger("sex");
                String subject = student.getString("subject");
                HiLog.info(label, "%{public}d, %{public}s, " +
                    "%{public}d, %{public}d, %{public}s",
                    id, name, age, sex, subject);
            }
        }
        catch (Exception exception) {
           HiLog.info(label, exception.getLocalizedMessage());
```

```
}
    }
    private void getImage() {
       try {
           URL url = new URL("http://192.168.0.128/peppa_pig.png");
           URLConnection connection = url.openConnection();
           InputStream is = connection.getInputStream();
           ImageSource source = ImageSource.create(is,
                new SourceOptions());
           DecodingOptions options = new DecodingOptions();
           PixelMap map = source.createPixelmap(options);
           int width = map.getImageInfo().size.width;
           int height = map.getImageInfo().size.height;
           HiLog.info(label, "图像宽度%{public}d像素, " +
                "图像高度%{public}d像素", width, height);
       }
       catch (Exception exception) {
           HiLog.info(label, exception.getLocalizedMessage());
       }
    }
}
```
运行效果如下图所示:

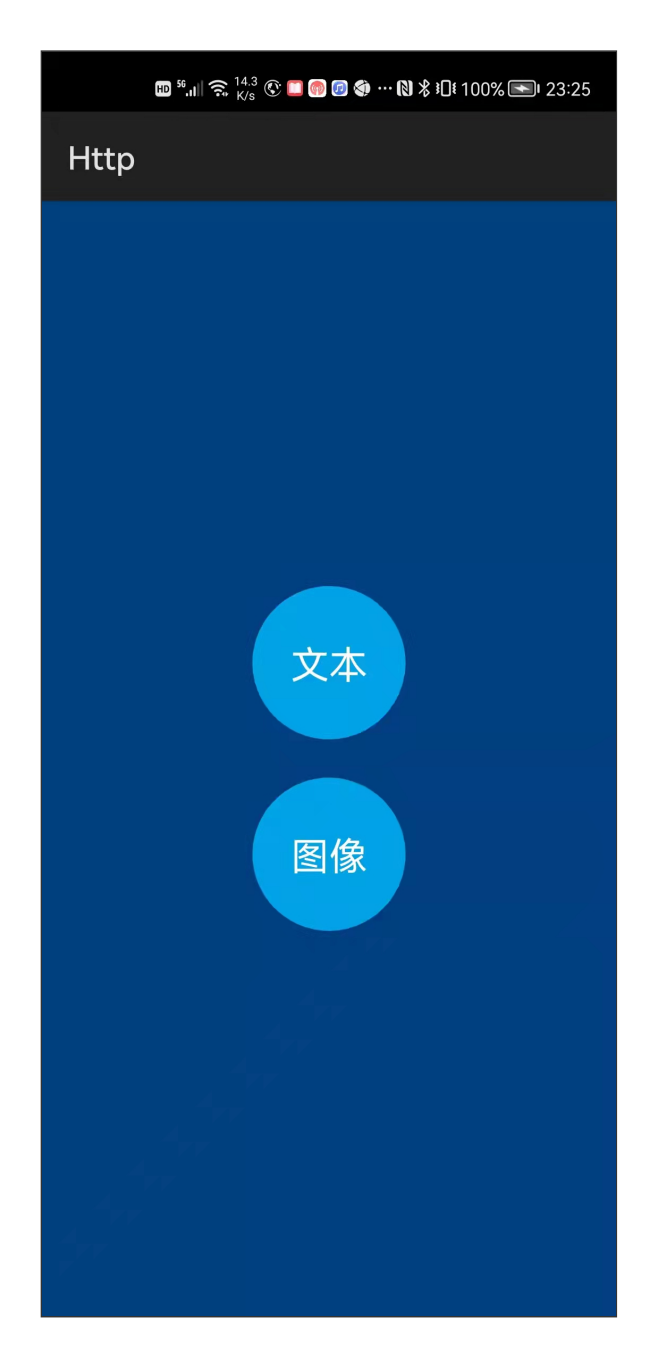

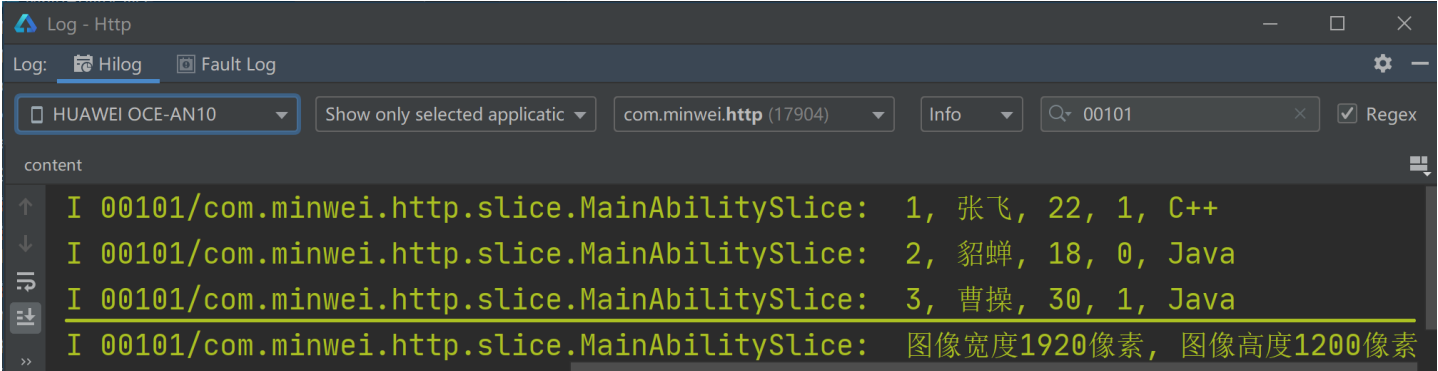

## **4 通过OkHttp类库访问Web服务器**

## **4.1 添加类库依赖**

build.gradle

```
dependencies {
     ...
     implementation 'com.squareup.okhttp3:okhttp:4.9.0'
}
```
### **4.2 添加权限并将Http设置为Web访问的缺省模式**

config.json

```
{
  ...
  "deviceConfig": {
    "default": {
      "network": {
        "cleartextTraffic": true
      }
    }
  },
  "module": {
    ...
    "reqPermissions": [
      {
        "name": "ohos.permission.INTERNET"
      }
    ]
  }
}
```
### **4.3 创建工作线程**

```
getGlobalTaskDispatcher(TaskPriority.DEFAULT)
    \text{asyncDispatch}() \rightarrow \text{doGet}();
getGlobalTaskDispatcher(TaskPriority.DEFAULT)
    .asyncDispatch(() -> doPost());
```
### **4.4 Get请求**

```
OkHttpClient client = new OkHttpClient();
Request request = new Builder()
    .url("http://192.168.0.128/t_student.json")
    .build();
Response response = null;
try {
    response = client.newCall(request).execute();
    String json = response.body().string();
    ZSONArray students = ZSONArray.stringToZSONArray(json);
    for (int i = 0; i < students.size(); ++i) {
        ZSONObject student = students.getZSONObject(i);
        int id = student.getInteger("id");
        String name = student.getString("name");
        int age = student.getInteger("age");
        int sex = student.getInteger("sex");
        String subject = student.getString("subject");
        HiLog.info(label, "%{public}d, %{public}s, " +
            "%{public}d, %{public}d, %{public}s",
            id, name, age, sex, subject);
    }
}
catch (IOException exception) {
    HiLog.info(label, exception.getLocalizedMessage());
}
finally {
    if (response != null)
        response.close();
}
```
#### **4.5 Post请求**

```
OkHttpClient client = new OkHttpClient();
FormBody form = new FormBody.Builder()
    .add("username", "tarena")
    .add("password", "123456")
    .build();
Request request = new Builder()
    .url("http://192.168.0.128/t_student.json")
    .post(form)
    .build();
Response response = null;
try {
    response = client.newCall(request).execute();
    String html = response.body().string();
    HiLog.info(label, html);
}
catch (IOException exception) {
    HiLog.info(label, exception.getLocalizedMessage());
}
finally {
    if (response != null)
        response.close();
}
```
例程:OkHttp

...\OkHttp\entry\build.gradle

```
...
dependencies {
     ...
     implementation 'com.squareup.okhttp3:okhttp:4.9.0'
}
...
```
...\OkHttp\entry\src\main\config.json

```
{
  ...
  "deviceConfig": {
   "default": {
      "network": {
        "cleartextTraffic": true
      }
    }
  },
  "module": {
    ...
    "reqPermissions": [
      {
        "name": "ohos.permission.INTERNET"
      }
    ]
  }
}
```
...\OkHttp\entry\src\main\resources\base\graphic\background\_button.xml

```
<?xml version="1.0" encoding="utf-8"?>
<shape
   xmlns:ohos="http://schemas.huawei.com/res/ohos"
   ohos:shape="oval">
    <solid ohos:color="#22b14c"/>
</shape>
```
...\OkHttp\entry\src\main\resources\base\layout\ability\_main.xml

```
<?xml version="1.0" encoding="utf-8"?>
<DirectionalLayout
   xmlns:ohos="http://schemas.huawei.com/res/ohos"
   ohos:height="match_parent"
   ohos:width="match_parent"
   ohos:alignment="center"
   ohos:orientation="vertical"
    ohos:background_element="#385723">
    <Button
        ohos:id="$+id:btnGet"
        ohos:height="96vp"
        ohos:width="96vp"
        ohos:background_element="$graphic:background_button"
        ohos:text="GET"
        ohos:text_size="24fp"
        ohos:text_color="#ffffff"
        /<Button
        ohos:id="$+id:btnPost"
        ohos:height="96vp"
        ohos:width="96vp"
        ohos:top_margin="24vp"
        ohos:background_element="$graphic:background_button"
        ohos:text="POST"
        ohos:text_size="24fp"
        ohos:text_color="#ffffff"
        />
</DirectionalLayout>
```
...\OkHttp\entry\src\main\java\com\minwei\okhttp\slice\MainAbilitySlice.java

```
public class MainAbilitySlice extends AbilitySlice {
    private static final HiLogLabel label = new HiLogLabel(
        HiLog.LOG_APP, 0x00101,
        MainAbilitySlice.class.getCanonicalName());
   @Override
    public void onStart(Intent intent) {
        ...
       findComponentById(ResourceTable.Id_btnGet)
            .setClickedListener(component -> onGet());
        findComponentById(ResourceTable.Id_btnPost)
            .setClickedListener(component -> onPost());
    }
    ...
    private void onGet() {
        getGlobalTaskDispatcher(TaskPriority.DEFAULT)
            .asyncDispatch(() -> doGet());
    }
    private void onPost() {
        getGlobalTaskDispatcher(TaskPriority.DEFAULT)
            .asyncDispatch(() -> doPost());
    }
    private void doGet() {
        OkHttpClient client = new OkHttpClient();
        Request request = new Builder()
            .url("http://192.168.0.128/t_student.json")
            .build();
        Response response = null;
        try {
            response = client.newCall(request).execute();
            String json = response.body().string();
            ZSONArray students = ZSONArray.stringToZSONArray(json);
            for (int i = 0; i < students.size(); ++i) {
                ZSONObject student = students.getZSONObject(i);
                int id = student.getInteger("id");
                String name = student.getString("name");
                int age = student.getInteger("age");
                int sex = student.getInteger("sex");
                String subject = student.getString("subject");
                HiLog.info(label, "%{public}d, %{public}s, " +
                    "%{public}d, %{public}d, %{public}s",
                    id, name, age, sex, subject);
            }
        }
        catch (IOException exception) {
            HiLog.info(label, exception.getLocalizedMessage());
        }
        finally {
```

```
if (response != null)
                response.close();
       }
    }
    private void doPost() {
        OkHttpClient client = new OkHttpClient();
        FormBody form = new FormBody.Builder()
            .add("username", "tarena")
            .add("password", "123456")
            .build();
        Request request = new Builder()
            .url("http://192.168.0.128/t_student.json")
            .post(form)
            .build();
        Response response = null;
        try {
            response = client.newCall(request).execute();
            String html = response.body().string();
            HiLog.info(label, html);
        }
        catch (IOException exception) {
            HiLog.info(label, exception.getLocalizedMessage());
        }
        finally {
            if (response != null)
                response.close();
        }
    }
}
```
运行效果如下图所示:

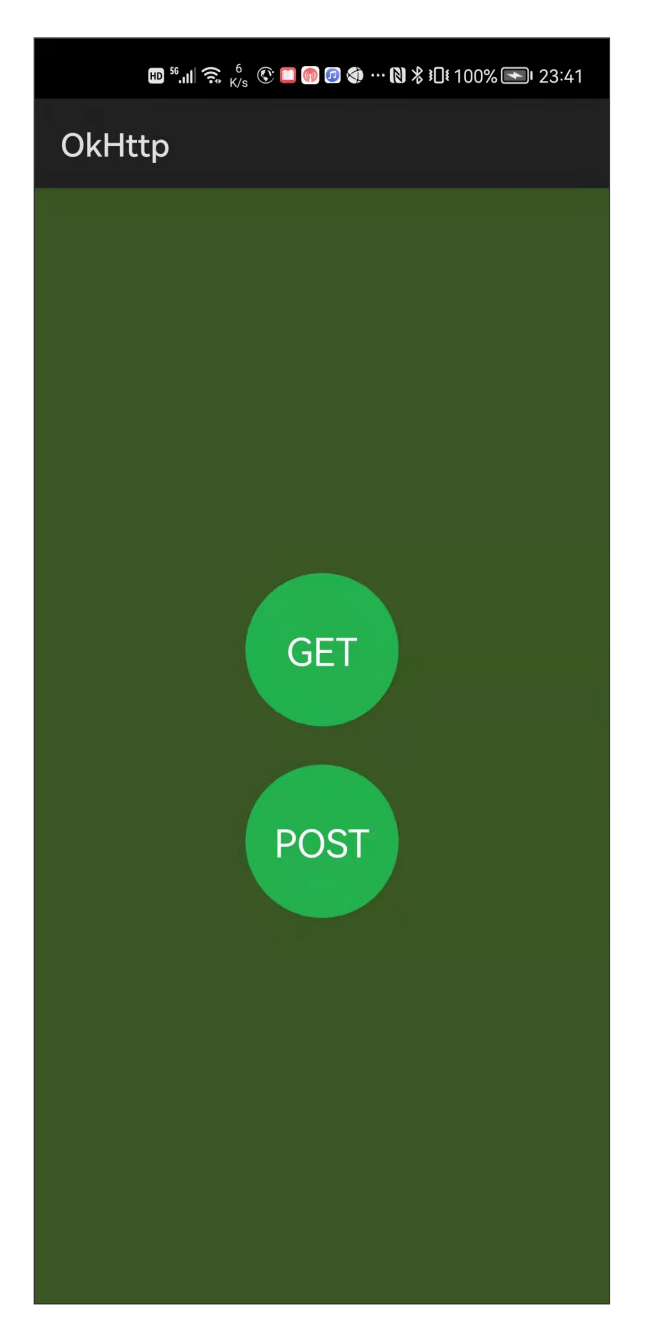

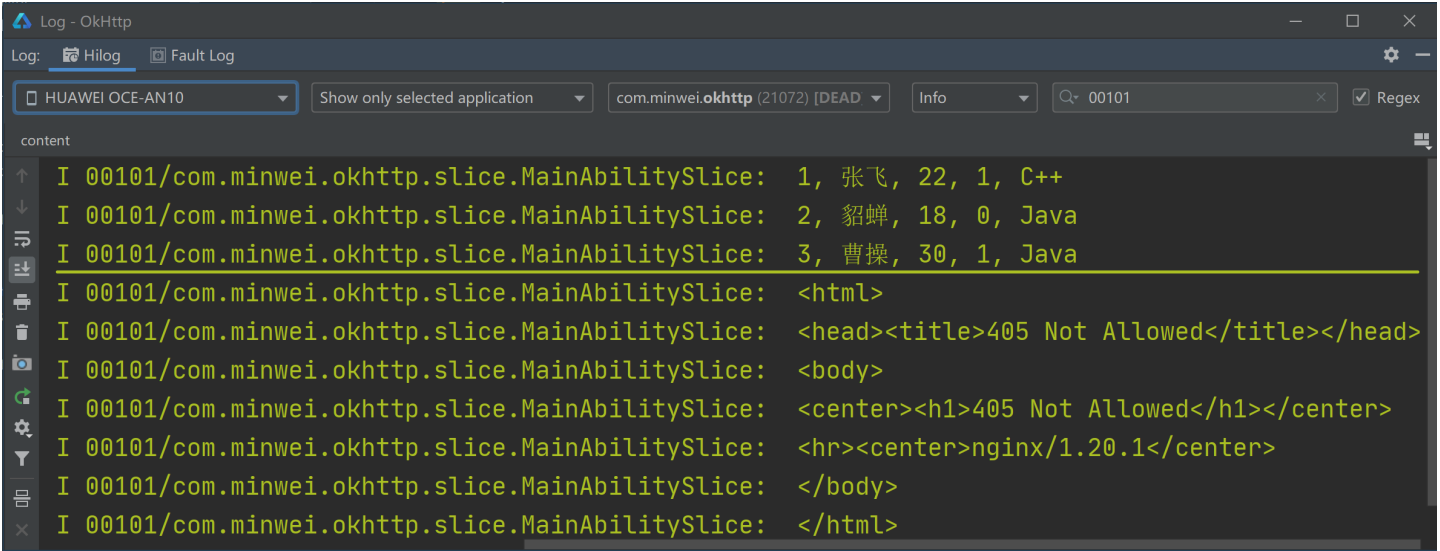

## **5 通过WebView组件访问Web服务器**

**5.1 添加权限并将Http设置为Web访问的缺省模式**

```
config.json
```

```
{
  ...
  "deviceConfig": {
    "default": {
      "network": {
        "cleartextTraffic": true
      }
    }
  },
  "module": {
    ...
    "reqPermissions": [
      {
        "name": "ohos.permission.INTERNET"
      }
    ]
  }
}
```
#### **5.2 WebView组件**

```
<ohos.agp.components.webengine.WebView
   ohos:id="$+id:wv"
   ohos:height="match_parent"
    ohos:width="match_parent"/>
```
#### **5.3 载入页面**

wv.load("http://192.168.0.128");

例程:WebView

...\WebView\entry\src\main\config.json

```
{
  ...
  "deviceConfig": {
    "default": {
      "network": {
        "cleartextTraffic": true
      }
    }
  },
  "module": {
    ...
    "reqPermissions": [
      {
        "name": "ohos.permission.INTERNET"
      }
    ]
  }
}
```
...\WebView\entry\src\main\resources\base\layout\ability\_main.xml

```
<?xml version="1.0" encoding="utf-8"?>
<DirectionalLayout
   xmlns:ohos="http://schemas.huawei.com/res/ohos"
   ohos:height="match_parent"
   ohos:width="match_parent"
   ohos:alignment="center"
   ohos:orientation="vertical">
    <ohos.agp.components.webengine.WebView
        ohos:id="$+id:wv"
        ohos:height="match_parent"
        ohos:width="match_parent"/>
</DirectionalLayout>
```
...\WebView\entry\src\main\java\com\minwei\webview\slice\MainAbilitySlice.java

```
public class MainAbilitySlice extends AbilitySlice {
   @Override
    public void onStart(Intent intent) {
        ...
        WebView wv = (WebView) findComponentById(ResourceTable.Id wv);
        wv.load("http://192.168.0.128");
    }
    ...
}
```
运行效果如下图所示:

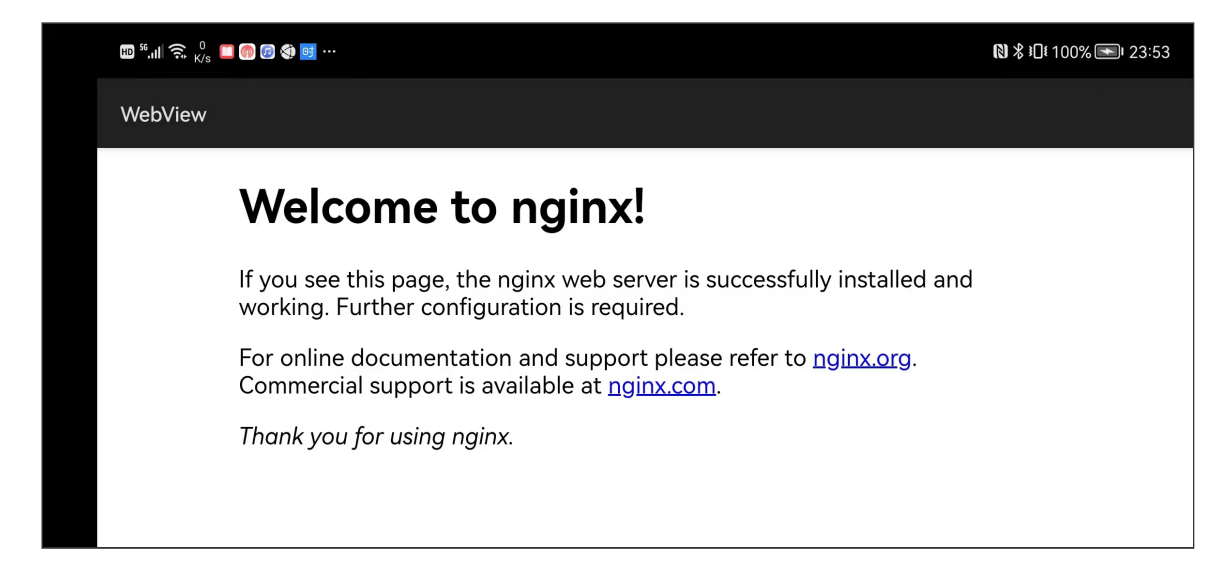

# 更多精彩,敬请期待……

达内集团C++教学部 2021年10月6日